**автокад 2020 скачать пробную версию Extra Quality**

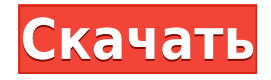

Описание: Мы перейдем к настройкам выноски, и вы увидите узел, называемый пользовательскими пресетами. Этот узел указывает AutoCAD Код активации использовать некоторые ранее сохраненные настройки из другого места. Если мы хотим изменить меню, мы можем перейти к этому узлу, щелкнуть по редактированию пресетов, и мы увидим, что можем добавить сюда наши сохраненные пресеты точек. Здесь мы собираемся добавить его в автоматический набор... Описание: Введение в управление архитектурными проектами, предназначенное для ознакомления студента с бюджетными и календарными аспектами процесса управления проектами. Учащиеся узнают, как использовать текущую версию AutoCAD для выполнения следующих задач: • Расчет оценок для задач и подзадач, используемых в процессе управления проектом. • Рассчитать графики для достижения финансовых целей. • Рассчитать смету времени и стоимости необходимых материалов. (4 лекционных часа; 1 лабораторная) SUNY GEN ED -n/a; NCC GEN ED -n/a Предлагается: осень, весна, лето Чтобы добавить описание к блоку, выберите блок, затем щелкните текстовое поле справа от поля описания блока (или ссылку описания, как показано выше). Введите описание в текстовое поле и нажмите ОК. Проверено, что диалоговое окно «Описание» позволит вам добавить блок описания (в файле R.SCAD он есть, но не в DWG). Но когда вы выйдете из диалога, он не покажет введенное ранее описание. Описание верхнего уровня остается. Чтобы распечатать список ключей описания в наборе ключей описания, щелкните набор ключей описания в дереве настроек, чтобы отобразить представление списка, содержащее ключи описания в наборе ключей описания. Щелкните правой кнопкой мыши в представлении списка, чтобы отобразить контекстное меню. Используйте команду «Копировать в буфер обмена», чтобы скопировать содержимое представления списка в файл, который можно распечатать.

## AutoCAD CKAYATL C KIMYOM Windows 64 Bits 2022

5 бесплатных причин, почему вы должны его использовать:

- 1. Он имеет простой интерфейс. Вы можете сосредоточиться на рисовании в одном окне и легко с ним работать.
- 2. Это бесплатно. Да, вы можете использовать его бесплатно.
- 3. Это с открытым исходным кодом. Если вы знаете программирование, вы можете изменить исходный код.
- 4. Он имеет много полезных функций.
- 5. Имеет широкий круг пользователей.

Я использовал это программное обеспечение в течение последней недели, и я полностью доволен их обслуживанием. За короткий промежуток времени мне удалось нарисовать несколько 3D-моделей на их платформе. Программное обеспечение довольно простое, легкое в использовании и понятное, поэтому оно дает вам отличный опыт при обучении работе с ним. AutoCAD Кряк, Professional — мощное программное обеспечение для архитекторов. Вы можете создавать 3D-модели и чертежи любого масштаба, а также редактировать существующие. Это самый многофункциональный и универсальный пакет САПР для Windows. Бесплатное программное обеспечение САПР, которое на самом деле ничего не стоит. Вы можете скачать и попробовать AutoCAD бесплатно. Прежде чем начать, позвольте нам сказать вам, что у него есть ограничения, поэтому это не идеальное программное обеспечение для всех. Бесплатная

пробная версия — это полезный инструмент, который вы можете учитывать при принятии решения о покупке фактического программного обеспечения. Однако помните, что бесплатная пробная версия не сильно отличается от пробной версии программного обеспечения, и вы будете ограничены использованием бесплатной версии программного обеспечения. Прежде чем приобретать лицензионный продукт для использования, вы должны знать и учитывать следующее:

- Вас интересуют функции, которые являются частью программного обеспечения?
- Как насчет ценообразования?
- Планируете ли вы использовать программное обеспечение в течение более длительного периода?

Наше предложение: компьютеры, программное и аппаратное обеспечение. Если вы используете программное обеспечение САПР, это может изменить вашу жизнь. К сожалению, не все производители делают свое программное обеспечение САПР бесплатным, но хорошая новость заключается в том, что некоторое количество программного обеспечения САПР доступно бесплатно. Несколько компаний предлагают такое программное обеспечение бесплатно, и это отличный способ начать или использовать программное обеспечение САПР, не тратя денег. Все эти программы охватывают разные области, от архитектуры до механики, инженерии и т. д. И если вы хотите научиться использовать программное обеспечение САПР, это может стать вашей отправной точкой, чтобы вы могли начать обучение с бесплатной программы и зарабатывать это позже. 1328bc6316

## **Скачать бесплатно AutoCAD Активация 2022**

У меня есть друг, который взялся за AutoCAD, потому что она хотела сделать обзор по моделированию в архитектуре, используя его. Я показал ей основы того, как им пользоваться, а затем она самостоятельно проработала различные темы. После того, как она закончила, я заплатил ей, чтобы она смоделировала для меня несколько маленьких вещей. Если вы переходите на AutoCAD из другого программного пакета, переход на новый программный пакет может быть сложным. Вот несколько советов, которые помогут вам плавно перейти от пакета, к которому вы привыкли, к AutoCAD:

- Ознакомьтесь с онлайн-тренингами и курсами и/или местными учебными курсами по САПР, предлагаемыми учебными организациями по САПР.
- Практикуйте команды и методы, важные для вашей специальности САПР. Узнайте, как создавать формы и детали, а также настраивать и использовать другое оборудование.
- Прочтите документацию. Это могут быть руководства пользователя, файлы справки или интерактивная справка с важной информацией.
- Не забывайте часто сохраняться при создании проекта.
- Загляните на форумы и задайте вопросы, на которые не можете найти ответы.
- Не забывайте делиться своими знаниями!

Со временем вы столкнетесь со многими документами AutoCAD, которые вам необходимо просмотреть и изучить. Для этого вы можете добавить в закладки сайты в Интернете, которые предоставляют базу данных различных сертификатов AutoCAD. Кроме того, вы можете найти учебные и учебные материалы по AutoCAD в местной библиотеке. Вы даже можете потратить время на то, чтобы научиться пользоваться программой, и это на самом деле значительно облегчит ее изучение. На самом деле, люди, которые начинают изучать AutoCAD, быстро изучают программу и могут очень хорошо ею пользоваться. Кривая обучения AutoCAD намного круче, чем в большинстве других программ САПР, но как только вы достигнете конца этой кривой обучения, вы сможете использовать AutoCAD практически для чего угодно. На самом деле, даже если вы просто используете САПР в качестве хобби, вы быстро изучите некоторые из самых мощных инструментов, которыми пользуется большинство профессиональных пользователей САПР.

автокад 2019 скачать пробную версию автокад скачать пробную версию автокад 2018 скачать пробную версию автокад скачать пробную версию на русском автокад скачать пиратка модели автокад скачать бесплатно автокад скачать для виндовс 7 спдс для автокад 2016 скачать бесплатно спдс автокад скачать автокад 2012 скачать бесплатно с ключом

AutoCAD существует уже давно, и существует множество способов его изучения. Люди учатся через книги, Интернет, видеокурсы и курсы в местном колледже. Все эти способы обучения являются хорошим подходом. Чтобы изучить AutoCAD, вам может потребоваться посетить школу или пройти курс, чтобы научиться выполнять работу оператора AutoCAD. Это хороший способ научиться пользоваться программой, но это займет много времени. В этой статье мы покажем вам, как изучить основы AutoCAD. Как только у вас появится четкое представление о том, как использовать программное обеспечение, вы будете готовы вывести свои знания на новый уровень. Вы можете получить навыки, необходимые для работы над такими проектами,

как дизайн продукта, архитектурное проектирование и инженерные проекты. Хорошей отправной точкой является обучение вашего класса или детей тому, как использовать одно из бесплатных, простых в освоении онлайн-приложений, которые можно широко использовать для создания и печати 3D-моделей. Это хорошая и интересная подготовка к использованию более продвинутых настольных программ для 2D- и 3D-чертежа (таких как AutoCAD). Следующие шаги являются демонстрацией того, как использовать команды клавиатуры и как решать распространенные проблемы. Решайте упражнения и тесты, чтобы проверить свой прогресс. Изучить основы AutoCAD непросто, даже если вы новичок. Вы должны знать, что AutoCAD это мощный технический инструмент, и если вы не начнете использовать его с самого начала, вы можете оказаться перегруженными множеством доступных объектов и команд. Когда вы начинаете программировать, вам нужно понимать, как работает общая структура. То же самое и с Автокад. Лучший способ изучить AutoCAD — это уделить себе время. Каждый объект, каждая команда имеет функцию, и если вы знаете, как работает команда, вы можете использовать ее для создания сложных рисунков, даже без привычки использовать одни и те же команды снова и снова.

Изучение AutoCAD не так сложно, как кажется большинству людей. Самый простой способ научиться использовать его - установить его на компьютер, а затем доступны онлайн-ресурсы, которые помогут вам освоить программное обеспечение. Может потребоваться некоторое время, прежде чем вы привыкнете к некоторым новым функциям, которые у вас есть, но как только вы примете решение, все будет в порядке. AutoCAD — полноценная программа с глубокой и сложной историей. Существует множество различных подходов к изучению AutoCAD, но есть некоторые вещи, которые вы будете делать независимо от того, какой курс действий вы выберете.

- Узнайте, как размещать, создавать или изменять объекты. Вы будете постоянно использовать объекты в AutoCAD. Сюла входят простые линии, контуры, текст, полилинии и многоугольники. Вам нужно будет научиться создавать новый объект в рабочем пространстве САПР, открывать существующий файл объекта и изменять объект в рабочем пространстве.
- Узнайте, как переместить объект с помошью инструмента перемешения. Вам нужно будет использовать клавиши перемещения F6, F11 и SPC для перемещения, обрезки и поворота объектов в документе.
- Узнайте, как создавать выравнивания и потоковые линии.
- Узнайте, как рисовать и редактировать геометрию.
- Научитесь рисовать размеры.
- Изучите основы управления размерами и панелей инструментов.
- Изучите основные инструменты рисования.

Существует множество различных способов изучения САПР. Как графический дизайнер, некоторые из наиболее полезных функций CAD и AutoCAD являются самыми трудными для изучения. Чем сложнее вы будете, тем больше вы будете разочарованы, раздражены и потеряны. И тем больше вы будете расстраиваться, раздражаться и теряться. Вот почему эта статья написана, чтобы предоставить информацию, необходимую для достижения успеха. AutoCAD не является универсальным программным приложением, которое каждый ребенок должен использовать в высшем образовании и будущей работе, но вы можете научиться рисовать 2D- и 3D-модели в AutoCAD. Что еще более важно, ветка Ouora проявила интерес к обучению детей использованию AutoCAD.

[https://techplanet.today/post/descarga-gratis-autocad-2020-231-parche-con-clave-de-serie-for-windo](https://techplanet.today/post/descarga-gratis-autocad-2020-231-parche-con-clave-de-serie-for-windows-2022) [ws-2022](https://techplanet.today/post/descarga-gratis-autocad-2020-231-parche-con-clave-de-serie-for-windows-2022)

<https://techplanet.today/post/como-descargar-bloques-en-autocad-2018-top> <https://techplanet.today/post/autocad-2018-220-torrent-codigo-de-activacion-x64-ultima-version-2022> <https://techplanet.today/post/como-descargar-autocad-gratis-con-licencia>

AutoCAD — это мощное программное обеспечение для черчения, которое можно использовать для создания 2D- и 3D-чертежей. Считается, что это одна из самых сложных программ для проектирования, но, выбрав метод обучения, который обычно работает для вас, вы можете быстро стать профессионалом AutoCAD. Ключ к изучению AutoCAD заключается в том, чтобы продолжать практиковаться во время и после выбранного вами метода обучения. SketchUp и AutoCAD сопоставимы и просты в освоении. AutoCAD — это бесплатный комплексный продукт, а SketchUp — доступное приложение, упрощающее изучение САПР. SketchUp — отличный инструмент, но AutoCAD — стандартное программное приложение. AutoCAD популярен среди художников-графиков; хотя для новичков это сложно. Требуется время, чтобы изучить основные понятия и выйти за рамки простого добавления цвета, добавления эскиза и так далее. Пользовательский интерфейс AutoCAD довольно сложный, но не сложный. Кривая обучения не слишком крутая, за исключением того факта, что вам нужно запомнить множество клавиатурных команд. Лучший способ изучить AutoCAD — начать работу и построить несколько простых моделей. Хорошая новость заключается в том, что как только вы освоитесь с основными возможностями проектирования, вы сможете работать с более сложными моделями. Кривая обучения сравнима с кривой обучения для вашего первого велосипеда. Как только вы освоитесь с основными элементами управления, вы сможете создавать более крупные и сложные модели. Студентов часто пугает необходимость изучения основ САПР. Они могут подумать, что это будет слишком сложно для них. Позвольте мне сказать вам, что это не так. Я вел занятия для студентов всех типов и уровней навыков. Первый курс САПР, который я вел, был самым базовым. Учащиеся довольно быстро разобрались. Если вы новичок в некоторых общих аспектах AutoCAD, таких как навигация по нему, это очень просто, просто научитесь рисовать линии, а затем научитесь экспортировать эти чертежи в другие форматы, такие как EPS и PDF.

<https://vintriplabs.com/autocad-21-0-скачать-бесплатно-взломаный-x64-посл/> <https://deepmagicsoftware.com/дорожные-знаки-автокад-скачать-hot/> <http://rsglobalconsultant.com/wp-content/uploads/2022/12/octxilo.pdf> <https://mindfullymending.com/autodesk-autocad-скачать-полная-версия-кейгена-windows-2022/> <https://carmenwestfashion.com/wp-content/uploads/2022/12/kaftali.pdf> <https://crochetingbeginners.com/wp-content/uploads/2022/12/undigna.pdf> [https://dottoriitaliani.it/ultime-notizie/senza-categoria/autodesk-autocad-скачать-бесплатно-hack-ли](https://dottoriitaliani.it/ultime-notizie/senza-categoria/autodesk-autocad-скачать-бесплатно-hack-лицензионный/) [цензионный/](https://dottoriitaliani.it/ultime-notizie/senza-categoria/autodesk-autocad-скачать-бесплатно-hack-лицензионный/) [https://thailand-landofsmiles.com/autodesk-autocad-с-ключом-3264bit-окончательный-версия-2023](https://thailand-landofsmiles.com/autodesk-autocad-с-ключом-3264bit-окончательный-версия-2023/) [/](https://thailand-landofsmiles.com/autodesk-autocad-с-ключом-3264bit-окончательный-версия-2023/) <https://roll-together.com/спдс-для-autocad-скачать-бесплатно-top/> <http://rei-pa.com/?p=13730> <https://shikhadabas.com/2022/12/16/скачать-автокад-бесплатно-без-лиценз/> <http://www.thebusinessarticle.com/wp-content/uploads/2022/12/wasfred.pdf> <https://jiffycovid19news.com/2022/12/16/autodesk-autocad-с-регистрационным-кодом-64-bits-2022/> <https://arlingtonliquorpackagestore.com/скачать-штамп-а1-автокад-extra-quality/>

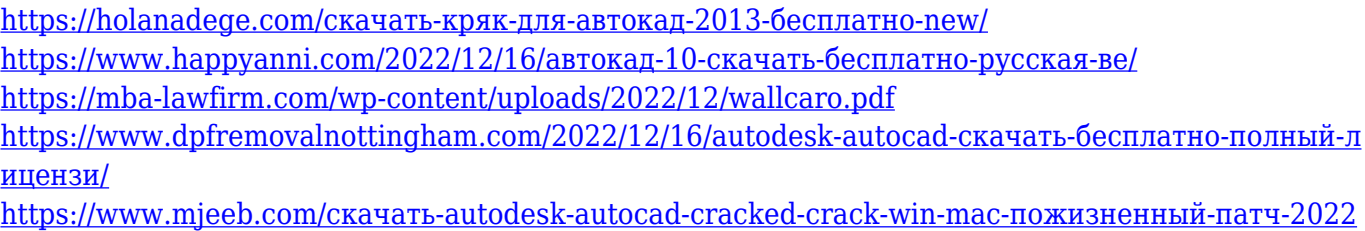

[/](https://www.mjeeb.com/скачать-autodesk-autocad-cracked-crack-win-mac-пожизненный-патч-2022/)

Извлекайте уроки: AutoCAD — мощная, сложная программа, и ее кривая обучения может быть крутой. К счастью, вам не нужно изучать все сразу. Вы можете начать с основ, а затем расширяться и изучать темы, которые вас интересуют. Независимо от того, посещаете ли вы онлайн-курсы, просматриваете книги или посещаете местные занятия, эти варианты обучения доступны для вас. Ключ к успеху — просто продолжать практику. Если вы знакомы с программой AutoCAD, вам будет очень легко научиться этому. Программа позволяет создавать, редактировать и сохранять свои рисунки. Вы также можете подключаться к другим компьютерам и делиться папками с файлами. Теперь вы можете создавать и редактировать 2Dи 3D-чертежи и узнавать о различных инструментах для использования. Вы можете чувствовать себя некомфортно, потому что в AutoCAD вы не видите работу так, как мы видим ее в обычном классе. Это не учебник по учебнику. Но когда вы учитесь с помощью программного обеспечения AutoCAD, вы проектируете. Конечно, вы научитесь рисовать линии. Но ваша цель - нарисовать свои проекты. Вы рисуете свой дизайн слоями. Когда вы вносите изменения, вы можете видеть эффект непосредственно на экране компьютера, когда вводите новую информацию в чертеж. Вы можете сразу увидеть результат вашего изменения. Любой, кто хочет изучить AutoCAD, должен иметь базовое понимание принципов САПР. Вы также должны ознакомиться с различными операциями в программном обеспечении. Это важно, если вы надеетесь стать экспертом в области САПР. Чтобы убедиться, что вы полностью подготовлены для использования программы, необходимо купить программный пакет и изучить его с нуля. Однако изучить AutoCAD несложно, и вы можете наслаждаться долгими и счастливыми отношениями с этим программным обеспечением. Если вы хотите изучить AutoCAD, лучшее, что вы можете сделать, — это просто поиграть с ним. Ознакомьтесь с его интерфейсом, просмотрев справку и руководство пользователя, поэкспериментировав с функциями и поэкспериментировав со всем, что он может предложить.Это позволит вам получить представление о том, что такое AutoCAD, а также о том, что вы можете с ним делать.